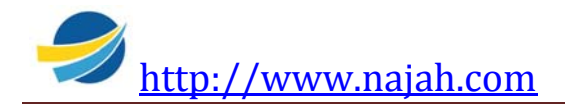

# **CHAPITRE 3**

# **LES ALGORITHMES DE TRI**

# **I/ Introduction**

### **Selon le dictionnaire**

"**trier**" signifie «répartir des objets suivant certains critères».

En informatique le "tri" un processus de classement d'une suite d'éléments dans un ordre donné.

Il existe deux catégories de tris :

- **Les tris internes** : Méthodes destinées à des masses de données limitées, stockées dans une structure de données se trouvant dans la mémoire centrale (Exemple : tableaux).

- **Les tris externes** : Méthodes destinées à de grandes masses de données, stockées dans des structures de données comme par exemple les fichiers.

# **I/ Tri par sélection**

# **Activité**

Ecrire un programme nommé Tri\_Sélection, qui remplit de façon aléatoire un tableau T par N Réels.

Affiche l'état actuel du tableau puis celui du tableau trié par ordre croissant en utilisant la méthode du tri par sélection.

N est entier compris entre 4 et 25.

\* - \* - \* - \* - \* - \* - \* - \* - \* - \* - \*

# **Analyse du programme Tri\_Sélection**

**Résultat** = Tableau trié

### **Traitement** :

- Une procédure Affiche\_Tab, permet d'afficher le contenu du tableau. Elle va servir pour l'affichage du tableau non trié puis pour le tableau trié.

- Une procédure Tri\_Sélect, permet le tri par sélection du tableau.

- Une procédure Saisie, permet la saisie et le test de N.

- Une procédure Remplir Hasard, permet de remplir de façon aléatoire (au hasard) le tableau. **Fin Analyse** 

### **Algorithme**

- 0) **Début** Tri\_Sélection
- 1) Proc Saisie (N)
- 2) Proc Remplir\_Hasard (T, N)
- 3) Ecrire ("Tableau non trié ")
- 4) Proc Affiche\_Tab (T, N)

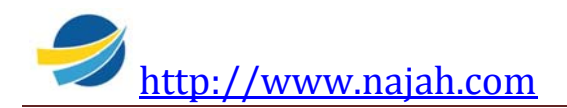

5) Proc Tri\_Select (T, N) 6 ) Ecrire ("Tableau trié ")

7) Proc Affiche\_Tab (T, N) 8) **Fin Tri\_Sélection**

### **Tableau de déclaration des objets globaux**

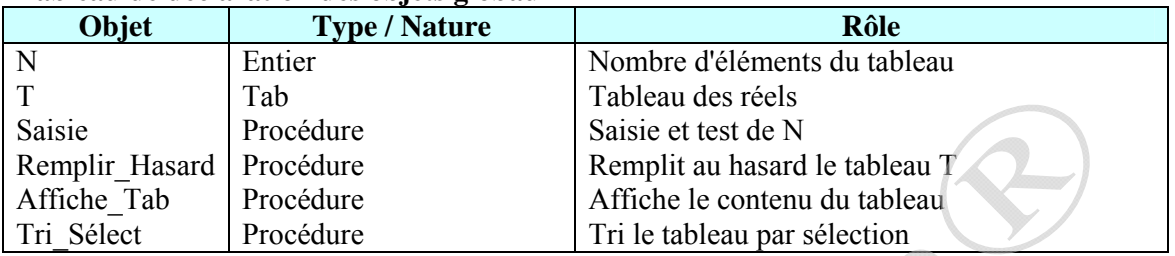

### **Tableau de déclaration des nouveaux types**

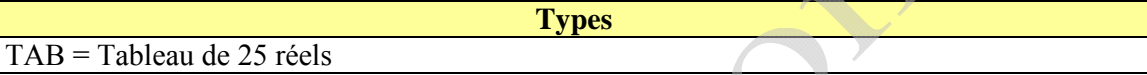

# **Analyse de la procédure Saisie**

**Résultat** = Saisie et test de N **Traitement** Répéter

N = Donnée ("Entrer la taille du tableau : ")

Jusqu'à  $(4 \le N \le 25)$ 

**Fin Saisie** 

# **Algorithme**

0) **Procédure** Saisie (**VAR** N : Entier)

1) Répéter

Ecrire ("Entrer la taille du tableau : ")

Lire (N)

```
Jusqu'à (4 \le N \le 25)2) Fin Saisie
```
# **Analyse de la procédure Remplir\_Hasard**

**Résultat** = Remplir le tableau T par des réel pris au hasard **Traitement :**

- La fonction prédéfinie Hasard (N ) en Pascal Random (N), renvoie un entier aléatoire compris entre 0 et N-1.

Si N est omis, la fonction renvoie un réel compris entre 0 et 9.999….

Donc pour obtenir un réel, par exemple entre 0 et 100, on multiplie le résultat de Hasard par 100.

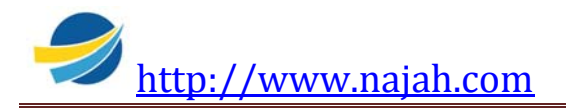

# Pour i de 1 à N Faire  $Ti$   $\leftarrow$  Hasard \* 100

### Fin Pour

En Pascal, pour que cette fonction génère à chaque appel des nombres différents, elle doit être initialisée avec la procédure prédéfinie Randomize.

# **Fin Analyse**

# **Algorithme**

- 0) **Procédure** Remplir\_Hasard (**VAR** T : Vect ; N : Entier )
- 1) Randomize
- 2) Pour i de 1 à N Faire

 $Ti$   $\leftarrow$  Hasard \* 100

Fin Pour

3) **Fin Remplir\_Hasard**

### **Tableau de déclaration des objets locaux**

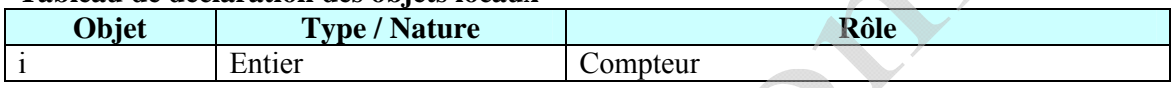

# **Analyse de la procédure Tri\_Select**

### **Résultat** = Tableau T trié

### **Traitement :**

Lorsque le tri est par ordre croissant, la méthode est parfois appelée tri par recherche de minima, car on commence par le plus petit élément.

Lorsque le tri est par ordre décroissant, la méthode appelée tri par recherche de maxima, car on commence par le plus grand.

Dans notre cas c'est un tri décroissant, donc c'est une sélection par par recherche de minima.

La méthode de tri par sélection est donc la suivante :

1- On cherche le plus petit élément en parcourant tout le tableau et on le permute avec celui occupant la première case.

2- La plus petite valeur occupe définitivement sa place qui est la première case. On cherche maintenant la plus petite valeur dans le tableau T mais on commençant à partir du deuxième élément. Si elle existe elle sera permuter avec c'elle de la deuxième case.

3- On répète le même traitement à partie de la troisième case et ainsi de suite jusqu'à la case N-1.

- La recherche de la position de la plus petite valeur à partir d'un point de départ donné est confiée à une fonction nommé Cherche\_Min.

- La permutation du contenu de deux cases du tableau est faite par une procédure nommé Permute.

**Fin Analyse** 

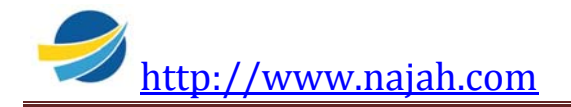

# **Algorithme**

- 0) **Procédure** Tri\_Select (**VAR** T : Vect ; N : Entier )
- 1) Pour i de 1 à N-1 Faire

Pos  $Min \leftarrow$  Fn Cherche Min (T, i, N) Si Pos Min  $\neq$  i Alors Proc Permute (T[i] , T[Pos Min]) Fin Si Fin Pour

2) **Fin tri\_Select**

### **Tableau de déclaration des objets locaux**

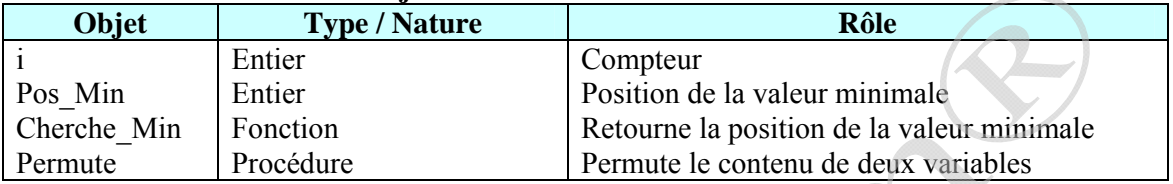

# **Analyse de la fonction Cherche\_Min**

### **Résultat** = Cherche\_Min

### **Traitement :**

- On suppose que l'élément de départ est le plus petit donc sa position est son indice.

Min  $\leftarrow$  T[départ]

Indice  $\leftarrow$  Départ

- On parcourt le tableau à partir de la position départ + 1 jusqu'à N à la recherche d'un élément plus petit, s'il existe, on mémorise sa valeur et sa position.

```
Pour j de départ + 1 à N Faire
        Si T[j] < Min Alors Min \leftarrow T[j]
                                   indice \leftarrow j
         Fin Si
```
Fin Pour

- Le résultat est la valeur indice Cherche  $Min \leftarrow$  indice **Fin Analyse** 

# **Algorithme**

0) **Fonction** Cherche\_Min (T : Vect ; départ, N : Entier ) : Entier 1) Min  $\leftarrow$  T[départ] 2) Indice  $\leftarrow$  Départ 3) Pour j de départ + 1 à N Faire  $\overline{S}$ i T[j] < Min Alors Min  $\leftarrow$  T[j] indice  $\leftarrow$  j Fin Si Fin Pour

4) Cherche Min  $\leftarrow$  indice 5) **Fin Cherche\_Min**

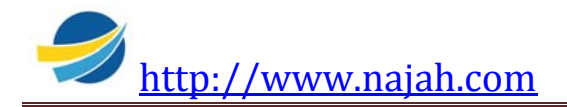

### **Tableau de déclaration des objets locaux**

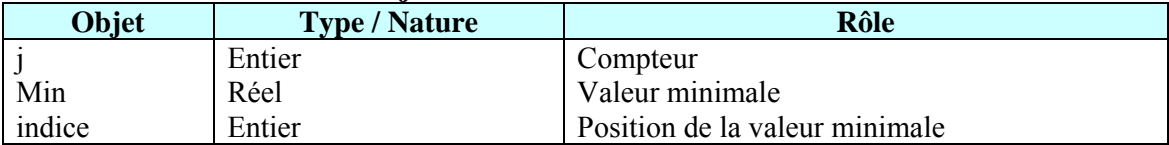

# **Analyse de la procédure Permute**

**Résultat** = Permuter le contenu de deux variables

### **Traitement :**

- Pour permuter le contenu de deux variables, nous allons utiliser une troisième pour la sauvegarde temporaire d'une des deux valeurs.

temp  $\leftarrow$  a  $a \leftarrow b$  $b \leftarrow temp$ **Fin Anlyse** 

### **Algorithme**

- 0) **Procédure** Permute (**VAR** a, b : Réel)
- 1) temp  $\leftarrow$  a
	- $a \leftarrow b$
	- $b \leftarrow \text{temp}$
- 2) **Fin Permute**

### **Tableau de déclaration des objets locaux**

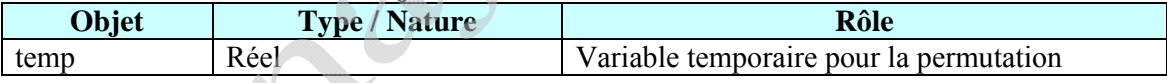

# **Analyse de la procédure Affiche\_Tab**

**Résultat** = Afficher le contenu du tableau T. **Traitement :**

- Parcourir le tableau et afficher tous ses éléments à l'aide d'une itération complète.

```
 Pour i de 1 à N Faire
```
Ecrite  $(T[i])$ 

# Fin Pour

**Fin Analyse** 

### **Algorithme**

0) **Procédure** Affiche\_Tab (T : Vect ; N : Entier)

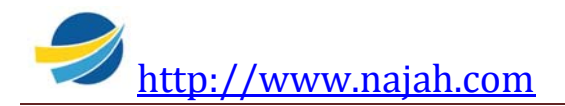

1) Pour i de 1 à N Faire

Ecrite  $(T[i])$ 

 Fin Pour 2) Fin Affiche\_Tab

### **Tableau de déclaration des objets locaux**

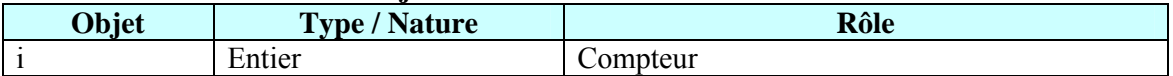

4

### **Programme en Pascal**

**PROGRAM** Tri\_Selection ; **USES** Crt ; **TYPE** Vect = ARRAY  $\lceil 1 \ldots 25 \rceil$  Of Real; **VAR** N : Integer ; T : Vect ; {----------------------------------------------------------------------------------------} **PROCEDURE** Saisie (**VAR** N : Integer ); **BEGIN** Repeat Write ('Entrer la taille du tableau : ') ; ReadLn (N) ; Until N In [4 .. 25]; **END** ;

```
{----------------------------------------------------------------------------------------} 
PROCEDURE Remplir_Hasard (VAR T : Vect ; N : Integer ) ;
VAR i : Integer ;
BEGIN
        Randomize ; 
      For i := 1 To N Do
          T[i] := Random * 100;
END ;
```

```
{----------------------------------------------------------------------------------------} 
FUNCTION Cherche_Min (T : Vect ; depart, N : Integer) : Integer ; 
VAR
        j, indice : Integer ; 
       Min : Real ;
BEGIN
```
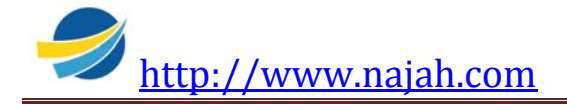

```
Min := T[depart] ;
        Indice := depart ;
        For j := depart + 1 To N Do
         Begin 
                 If (T[i] <Min) Then Begin
                                                     Min := T[j];
                                                     indice := i ;
                                             End ; 
         End ; 
   Cherche_Min := indice ; 
End ; 
                  {----------------------------------------------------------------------------------------} 
PROCEDURE Permute (VAR a, b : Real ) ; 
VAR Temp : Real ; 
BEGIN
        temp := a;
        a := b;
        b := temp;END ; 
{----------------------------------------------------------------------------------------} 
PROCEDURE Tri_Select (VAR T : Vect ; N : Integer ) ; 
VAR 
        i, Pos Min : Integer ;
BEGIN
        For i := 1 To N-1 Do \odot Begin 
                 Pos Min := Cherche Min (T, i, N);
                 If Pos_Min \Diamond i Then Permute (T[i], T[Pos_Min]);
         End ; 
END ; 
{----------------------------------------------------------------------------------------} 
PROCEDURE Affiche Tab (T : Vect ; N : Integer) ;
VAR i : Integer ;
BEGIN
        For i := 1 To N Do
                 WriteLn (T[i]: 8: 3);
END ; 
\{ \texttt{---} \texttt{---} \texttt{---} \texttt{---} \texttt{---} \texttt{---} \texttt{---} \texttt{---} \texttt{---} \texttt{---} \texttt{---} \texttt{---} \texttt{---} \texttt{---} \texttt{---} \}BEGIN
        Saisie (N);
        Remplir_Hasard (T, N);
```
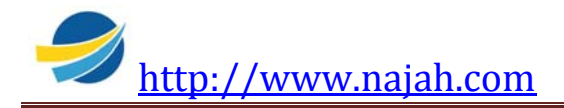

 WriteLn ('Tableau non trié '); Affiche Tab  $(T, N)$ ;

Tri Select  $(T, N)$ ; WriteLn ('Tableau trié " ); Affiche Tab  $(T, N)$ ;

**END**.

# **II/ Tri à bulles**

# **Activité**

Ecrire un programme nommé Tri\_Bulles, qui permet le tri d'un tableau T de N réels, par la méthode du tri à bulles.

\* - \* - \* - \* - \* - \* - \* - \* - \* - \* - \*

Ce programme affiche le contenu du tableau non trié puis le contenu du tableau trié par ordre décroissant.

N est entier compris entre 4 et 25.

Le tableau est remplit de façon aléatoire un tableau T par N Réels.

**Analyse du programme Tri\_Bulles** 

# **Résultat** = Tableau trié

### **Traitement** :

- Les procédures de saisie de N, du remplissage du tableau et de l'affichage sont les mêmes que ceux de l'activité précédente.

- Une procédure nommée Bulles, permet le tri du tableau par une des méthodes du tri à bulles. **Fin Analyse** 

# **Algorithme**

0) **Début** Tri\_Bulles 1) Proc Saisie (N) 2) Proc Remplir\_Hasard (T, N) 3) Ecrire ("Tableau non trié ") 4) Proc Affiche\_Tab (T, N) 5) Proc Bulles (T, N) 6 ) Ecrire ("Tableau trié ") 7) Proc Affiche\_Tab (T, N) 8) **Fin Tri\_Sélection**

**Analyse de la procédure Bulles** 

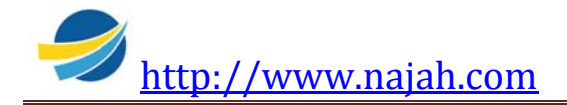

Il existe plusieurs méthodes du tri à bulles, en voici une :

L'algorithme du tri à bulles (bubble sort en anglais) consiste à comparer les différentes valeurs adjacentes du tableau T, et à les permuter s'ils ne sont pas dans le bon ordre.

# Pour i de 1 à N-1 Faire

Si  $(T[i] > T[i+1])$  Alors Proc Permuter  $(T[i], T[i+1])$ 

Si au moins une permutation est faite, une variable booléenne (échange) reçoit par exemple Vrai, si elle a été initialisée au départ à Faux

échange  $\leftarrow$  Vrai

Le tri se termine quand il n'y a plus de permutations (échange = faux) sinon on répète le même traitement.

Jusqu'à échange = Faux

### **Fin Analyse**

# **Algorithme**

0) **Procédure** Bulles (**VAR** T : Vect ; N : Entier)

1) Répéter

échange  $\leftarrow$  Faux Pour i de 1 à N-1 Faire Si  $(T[i] > T[i+1])$  Alors Proc Permute  $(T[i], T[i+1])$ 

échange  $\leftarrow$  Vrai

4

Fin Si

 Fin Pour Jusqu'à échange = Faux

# 2) **Fin Bulles**

### **Tableau de déclaration des objets locaux**

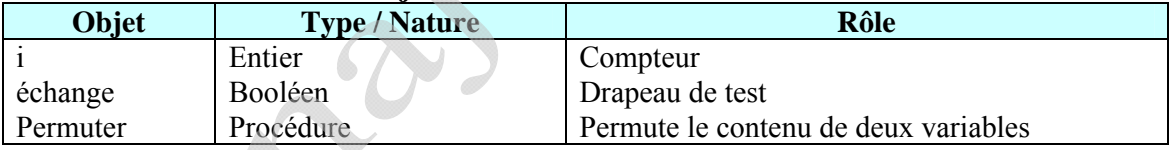

# **Programme complet en Pascal**

**PROGRAM** Tri\_Bulles ; **USES** Crt ;

### **TYPE**

Vect = ARRAY  $\lceil 1 \ldots 25 \rceil$  Of Real;

### **VAR**

 N : Integer ; T : Vect ;

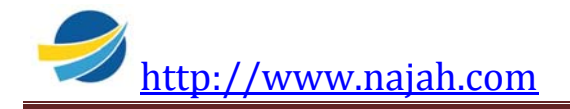

```
{----------------------------------------------------------------------------------------} 
PROCEDURE Saisie (VAR N : Integer ); 
BEGIN
        Repeat 
                Write ('Entrer la taille du tableau : ') ; 
                 ReadLn (N) ; 
        Until N In [4..25];
END ; 
{----------------------------------------------------------------------------------------} 
PROCEDURE Remplir_Hasard (VAR T : Vect ; N : Integer ) ;
VAR i : Integer ;
BEGIN
         Randomize ; 
        For i := 1 To N Do
               T[i] := Random * 100;
END ; 
{----------------------------------------------------------------------------------------} 
PROCEDURE Permute (VAR a, b : Real ) ; 
VAR Temp : Real ; 
BEGIN
       temp := a;
        a := b ;
        b := temp;END ; 
{----------------------------------------------------------------------------------------} 
PROCEDURE Bulles (VAR T : Vect ; N : Integer ) ; 
VAR 
         i : Integer ; 
         echange : Boolean ; 
BEGIN
        Repeat 
                 echange := False ; 
                For i := 1 To N-1 Do
                If (T[i] > T[i+1]) Then
                                        Begin 
                                                Permute (T[i], T[i+1]);
                                                echange := True ;
                                         End ; 
         Until (echange = False); 
END ;
```
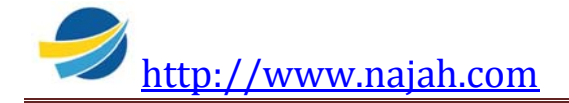

```
{----------------------------------------------------------------------------------------} 
PROCEDURE Affiche_Tab (T : Vect ; N : Integer) ; 
VAR i : Integer ;
BEGIN
       For i := 1 To N Do
               WriteLn (T[i] : 8 : 3);
```
 ${=}$  = = = = = = = = = = = = = = = = P P = = = = = = = = = = = = = = = = =

### **END** ;

# **BEGIN**

Saisie (N); Remplir\_Hasard  $(T, N)$  ; WriteLn ('Tableau non trié '); Affiche\_Tab (T, N) ;

Bulles  $(T, N)$ ; WriteLn ('Tableau trié '); Affiche Tab  $(T, N)$ ;

**END**.

# **III/ Tri par insertion**

# **Activité**

Ecrire un programme nommé Tri\_Insertion, qui permet le tri d'un tableau T de N réels, par la méthode du tri par insertion.

Ce programme affiche le contenu du tableau non trié puis le contenu du tableau trié par ordre décroissant.

N est entier compris entre 4 et 25.

Le tableau est remplit de façon aléatoire un tableau T par N Réels.

\* - \* - \* - \* - \* - \* - \* - \* - \* - \* - \*

# **Analyse du programme Tri\_Insertion**

**Résultat** = Tableau trié **Traitement** :

- Les procédures de saisie de N, du remplissage du tableau et de l'affichage sont les mêmes que ceux de l'activité précédente.

- Une procédure nommée T\_Insertion, permet le tri du tableau par la méthode du tri par insertion.

**Fin Analyse** 

# **Algorithme**

0) **Début** Tri\_Insertion 1) Proc Saisie (N)

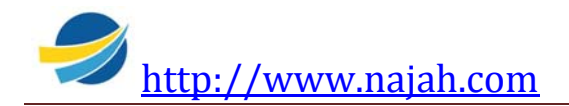

2) Proc Remplir\_Hasard (T, N) 3) Ecrire ("Tableau non trié ") 4) Proc Affiche\_Tab (T, N) 5) Proc T\_Insertion (T, N) 6 ) Ecrire ("Tableau trié ") 7) Proc Affiche\_Tab (T, N) 8) **Fin Tri\_Insertion**

# **Analyse de la procédure T\_Insertion**

Le principe du tri par insertion, est identique au classement qu'un joueur de "rami" ou de "belote" utilise pour ranger ses cartes. Il tire une carte et la met à sa place parmi les autres cartes déjà rangées puis il recommence avec la carte suivante jusqu'au rangement de toutes les certes dans sa main.

Le principe global est d'insérer ième élément à sa bonne place dans la liste formée par les (i-1) éléments qui le précèdent e qui sont déjà triés.

Cette action est répétée jusqu'au dernier élément (le N<sup>ième</sup>).

### Pour i de 2 à N Faire

L'itération commence à partir de 2, car on considère que le premier élément est trié et qu'il occupe sa place.

Le processus d'insertion consiste à :

- Utiliser une variable intermédiaire tmp pour conserver la valeur à insérer,
- Déplacer les éléments T[i-1], T[i-2], ... vers la droite tant que leur valeur est supérieure à celle de tmp.

- Affecter alors à l'emplacement laissé libre par ce décalage la valeur de tmp.

 $Tmp \leftarrow T[i]$  $i \leftarrow i$  Proc Décaler (T, j, Tmp)  $T[i] \leftarrow Tmp$ 

**Fin Analyse** 

### **Algorithme**

0) **Procédure** T\_Insertion (**VAR** T : Vect ; N : Entier) 1) Pour i de 2 à N Faire  $Tmp \leftarrow T[i]$  $i \leftarrow i$ Proc Décaler (T, j, Tmp)  $T[j] \leftarrow Tmp$  Fin Pour 2) **Fin T\_Insertion**

### **Tableau de déclaration des objets locaux**

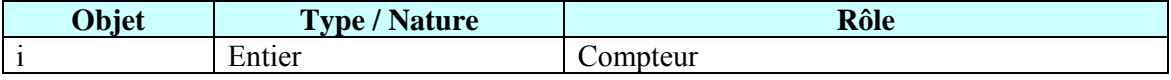

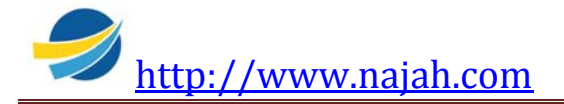

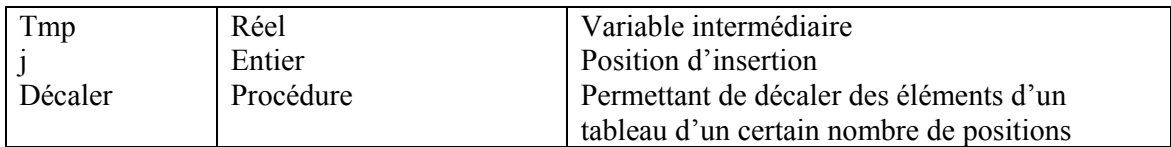

# **Analyse de la procédure Décaler**

**Résultat** : Décaler à droite les éléments du tableau T d'indice début à l'indice fin **Traitement** :

Il s'agit d'un traitement répétitif à condition d'arrêt réalisant le décalage :

Tant Que T[p -1] > Temporaire Faire

# $T[p] \leftarrow T[p-1]$  $p \leftarrow p - 1$

Fin Tant Que

- L'action de décalage est une simple affectation :  $T[p] \leftarrow T[p-1]$ 

Puis La décrémentation de 1 de la variable p

**Fin analyse** 

# **Algorithme**

0) **Procédure** Décaler (**VAR** T : Vect; **VAR** p : Entier ; temporaire : Réel) 1) Tant que (T[p -1] > Temporaire) Faire  $T[p] \leftarrow T[p-1]$  $p \leftarrow p - 1$  Fin tant que 2) **Fin Décaler**

```
Programme complet en Pasca
```
**PROGRAM** Tri Insertion ; **USES** Crt ;

# **TYPE**

Vect = ARRAY  $\lceil 1 \ldots 25 \rceil$  Of Real ;

### **VAR**

 N : Integer ; T : Vect ;

{----------------------------------------------------------------------------------------} **PROCEDURE** Saisie (**VAR** N : Integer ); **BEGIN** Repeat

Write ('Entrer la taille du tableau : ') ;

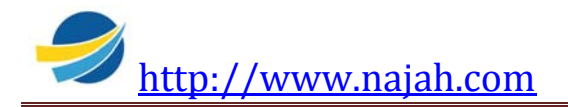

 ReadLn (N) ; Until N In [4 .. 25 ];

**END** ;

{----------------------------------------------------------------------------------------} **PROCEDURE** Remplir\_Hasard (VAR T : Vect ; N : Integer ) ; **VAR** i : Integer ; **BEGIN** Randomize ; For  $i := 1$  To N Do  $T[i] := Random * 100;$ **END** ; {----------------------------------------------------------------------------------------} **PROCEDURE** Decaler (**VAR** T : Vect; **VAR** p : Integer ; temporaire : Integer) ; **BEGIN** While T[p -1] > Temporaire Do Begin  $T[p] := T[p-1]$ ;  $p := p - 1$ ; End ; **END** ; {----------------------------------------------------------------------------------------} **PROCEDURE** T\_Insertion (**VAR** T : Vect ; N : Integer) ; **VAR** i, j: Integer ; tmp : Real ; **BEGIN** For  $i=2$  To N Do Begin  $Tmp := T[i]$ ;  $i := i$ ; Decaler  $(T, j, Tmp)$ ;  $T[j] := Tmp;$ End ; **END** ; {----------------------------------------------------------------------------------------} **PROCEDURE** Affiche\_Tab (T : Vect ; N : Integer) ; **VAR**  $i$  : Integer ; **BEGIN** For  $i := 1$  To N Do WriteLn  $(T[i] : 8 : 3)$ ;

**END** ;

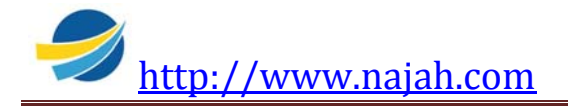

{= = = = = = = = = = = = = = = = = = P P = = = = = = = = = = = = = = = = = = = = = = }

**BEGIN**

Saisie (N); Remplir\_Hasard  $(T, N)$ ; WriteLn ('Tableau non trié '); Affiche  $Tab(T, N)$ ;

T Insertion  $(T, N)$ ; WriteLn ('Tableau trié ' ); Affiche Tab  $(T, N)$ ;

**END**.

# **IV/ Tri Shell**

 En analysant l'algorithme du tri par insertion, nous pouvons remarquer qu'il fait n\*(n-1) comparaisons et décalages.

Il est toutefois évident que si le vecteur est initialement presque trié dans le bon ordre, le nombre d'opérations sera beaucoup plus réduit.

Si la méthode de tri par insertion est efficace quand la liste est à peu près triée, elle est inefficace en moyenne car elle ne change les valeurs que d'une position par instruction. En effet, cette méthode traite un à un les éléments de la liste à trier et réalise un décalage des éléments précédents jusqu'à avoir la position d'insertion de l'élément en cours.

# **Principe du tri Shell**

 Donald L. Shell proposa, en 1959, une variante du tri par insertion. Ce tri consiste à trier séparément des sous tableaux du tableau initial, formés par les éléments répartis en un nombre P calculé d'éléments.

Le tri Shell est donc une amélioration du tri par insertion. Au lieu de faire un décalage de tous les éléments, il fera un décalage par pas de P éléments, ce qui permet d'affiner le tri du tableau et de faire moins de déplacements d'éléments.

Le tri Shell commence par un pas assez élevé et il le diminue au fur et à mesure jusqu'à arriver à un pas de 1. Ceci permet de réduire le désordre donc de diminuer le travail aux étapes suivantes. Le pas est diminué à l'aide d'une suite calculée.

Shell propose la suite d'incréments vérifiant P1 = 1,  $P_{n+1}$  = 3 $P_{n+1}$  en réalisant les tris du plus grand incrément possible vers le plus petit.

Au dernier stade,  $P_0$  est égal à 1 (retour au tri par insertion normal).

Nous déterminerons le pas maximal par récurrence en inversant la relation donnée ci-dessus :  $P_k + 1 = 3 * P_k + 1$ 

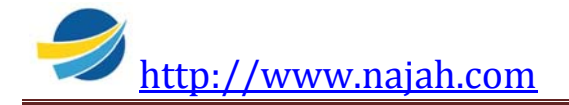

et en s'assurant qu'il y a encore un nombre suffisant de composantes dans les sous tableaux considérés.

#### **Conclusion :**

Le tri Shell trie chaque liste d'éléments séparés de P positions chacun avec le tri par insertion. L'algorithme effectue plusieurs fois cette opération en diminuant le pas P jusqu'à un pas égal à 1 ce qui équivaut à trier tous les éléments ensemble (tri par insertion normal).

# **Activité**

Ecrire un programme nommé Tri\_Shell, qui permet le tri d'un tableau T de N réels, par la méthode du tri Shell.

Comme dans les activités précédentes, ce programme :

- affiche le contenu du tableau non trié puis le contenu du tableau trié par ordre décroissant.
- Lit un entier N compris entre 4 et 25.
- Le tableau est remplit de façon aléatoire par N Réels.

\* \* \* \*

### **Analyse du programme Tri\_Shell**

**Résultat** = Tableau trié **Traitement** :

- Les procédures de saisie de N, du remplissage du tableau et de l'affichage sont les mêmes que ceux des activités de tri précédentes.

- Une procédure nommée Shell, permet le tri du tableau par la méthode du tri Shell.

# **Fin Analyse**

### **Algorithme**

0) **Début** Tri\_Shell 1) Proc Saisie (N) 2) Proc Remplir\_Hasard  $(T, N)$ 3) Ecrire ("Tableau non trié ") 4) Proc Affiche\_Tab (T, N) 5) Proc Shell (T, N) 6 ) Ecrire ("Tableau trié ") 7) Proc Affiche\_Tab (T, N) 8) **Fin Tri\_Shell**

### **Analyse de la procédure Shell**

### **Résultat = Tableau T trié**

**Traitement :** C'est trier séparément des sous tableaux du tableau initial dont les éléments sont distants de P cases par la méthode du tri par insertion.

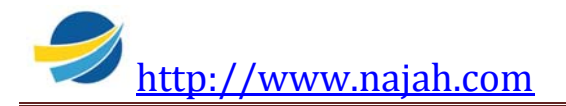

Pour chaque valeur du pas (P) calculé, on utilise un traitement répétitif à condition d'arrêt appliqué à chacun des sous tableaux.

 $P \leftarrow 1$  Tant Que (P< N) Faire  $P \leftarrow (3 * P + 1)$ Pour i de  $P + 1$  à NFaire

Si T[i] n'est pas à sa place alors on réalise les actions suivantes :

- Ranger la valeur de T[i] dans la variable TMP
- Décaler vers la droite par un pas =  $P$  les valeurs de T[i P], T[i-2\* P], ... Jusqu'à arriver à une valeur qui est inférieure à T[i].
- Affecter au dernier élément décalé la valeur de TMP

Pour avoir la valeur maximale du pas, on utilise une boucle à condition d'arrêt :  $P \leftarrow 1$ 

 Tant Que (P< N) Faire  $P \leftarrow (3 \cdot P + 1)$ Fin Tant Que

# **Algorithme**

Nous allons écrire côte à côte les deux tris. Le tri par insertion normal, c'est-à-dire avec un pas  $= 1$  et le tri Shell qui applique un pas P à ce même tri.

 $\bigoplus$ 

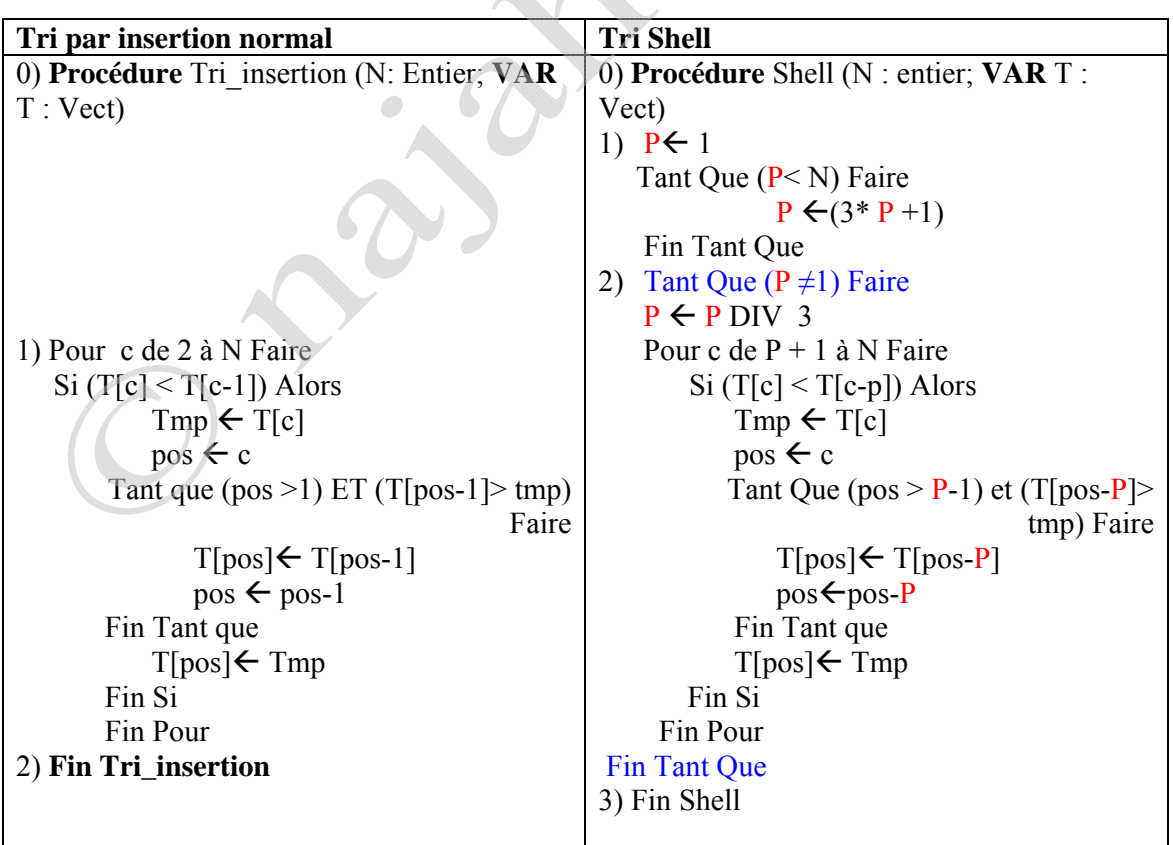

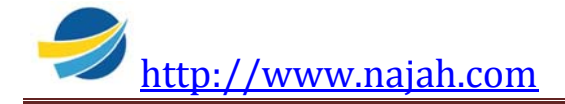

### **Programme complet en Pascal**

**PROGRAM** Tri\_Shell ; **USES** Crt ;

### **TYPE**

Vect = ARRAY  $\lceil 1 \ldots 25 \rceil$  Of Real;

### **VAR**

 N : Integer ; T : Vect ;

{----------------------------------------------------------------------------------------} **PROCEDURE** Saisie (**VAR** N : Integer ); **BEGIN**

```
Repeat 
        Write ('Entrer la taille du tableau : ') ; 
         ReadLn (N) ; 
Until N In [4 .. 25 ];
```
### **END** ;

```
{----------------------------------------------------------------------------------------} 
PROCEDURE Remplir_Hasard (VAR T : Vect ; N : Integer ) ; 
VAR i : Integer ;
BEGIN
         Randomize ; 
        For i := 1 To N Do
               T[i] := Random * 100;
END ; 
                       {----------------------------------------------------------------------------------------} 
PROCEDURE Shell (VAR T : Vect ; N : Integer) ; 
VAR 
    P, c, pos : Integer ;
     Tmp : Real ; 
BEGIN
   P := 1;
   While (P < N) Do
     Begin 
      p := (3 \cdot P + 1);
```
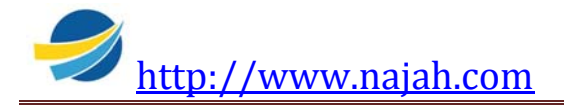

```
 End ;
```

```
While (P \leq 1) Do
  Begin 
    P = P DIV 3;
    For c := P + 1 To N Do
    Begin 
       If (T[c] < T[c-p]) Then
       Begin 
            Tmp := T[c];
            pos := c;
            While (pos > P-1) AND (T[pos-P]> tmp) Do
                Begin 
                       T[pos] := T[pos-P];
                       pos := pos - P;
               End, {End While }
               T[pos] := Tmp;End; {End} If } End ; {End For}
 End ; {End While } 
END ; 
{----------------------------------------------------------------------------------------} 
PROCEDURE Affiche Tab (T : Vect ; N : Integer) ;
VAR i : Integer ;
BEGIN
       For i := 1 To N Do
               WriteLn (T[i] : 8 : 3)END ; 
{= = = = = = = = = = = = = = = = = = P P = = = = = = = = = = = = = = = = = = == = } 
BEGIN
       Saisie (N);
       Remplir_Hasard (T, N) ;
        WriteLn ('Tableau non trié '); 
        Affiche_Tab (T, N) ; 
       Shell (T, N);
```
 WriteLn ('Tableau trié '); Affiche Tab  $(T, N)$ ;

**END**.

# **V/ Tri par fusion**

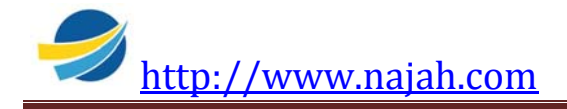

# **Principe**

Le tri fusion est construit suivant la stratégie "diviser pour régner". Le principe de base est que pour résoudre un gros problème, il est souvent plus facile de le diviser en petits problèmes élémentaires. Une fois chaque petit problème résolu, il n'y a plus qu'à combiner les différentes solutions pour résoudre le problème global.

La méthode "diviser pour régner" est tout à fait applicable au problème de tri : plutôt que de trier le tableau complet, il est préférable de trier deux sous tableaux de taille égale, puis de fusionner les résultats.

Un algorithme récursif est très pratique. En effet, les deux sous tableaux seront eux même triés à l'aide de même algorithme de tri fusion. Un tableau ne comportant qu'un seul élément sera considéré comme trié : c'est la condition de fin du tri (arrêt).

### **Etapes de l'algorithme :**

- Division de l'ensemble de valeurs en deux parties
- Tri de chacun des deux ensembles
- Fusion des deux ensembles obtenus pour reconstituer le tableau trié.

### **Remarque :**

Nous constatons que la méthode de tri par fusion nécessite un tableau intermédiaire aussi grand que le tableau initial à trier et c'est là où réside le principal inconvénient.

### **Exemple**

Soit le tableau T Suivant :

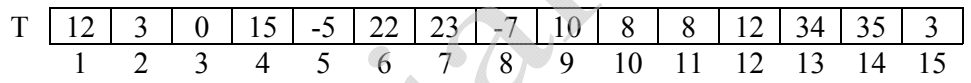

On peut diviser ce tableau en deux sous tableaux d'entiers T1 et T2 de longueurs respectives 7 et 8.

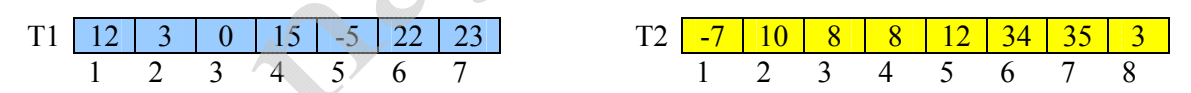

Triés par ordre croissant les deux sous tableaux T1 et T2

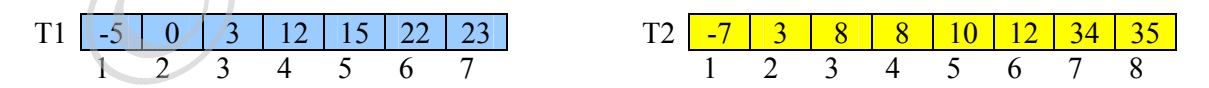

On propose d'utiliser la méthode de tri par fusion pour fusionner T1 et T2. Le résultat sera rangé dans le tableau T.

### **Etape 1**

On commence par :

- comparer le premier élément de chacun des deux tableaux T1 et T2

Le plus petit est  $T2$   $[1] = -7$ 

- placer -7 dans T [1] et se pointer à l'élément n°2 de T2

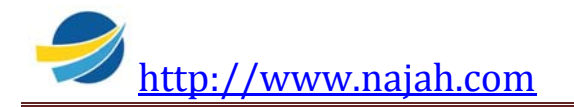

- se pointer à l'élément n°2 de T

- Remarquez que nous sommes toujours à la première position de T1.

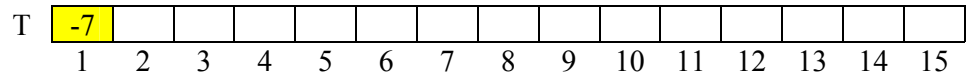

### **Etape 2**

- comparer le premier élément de T1 et le deuxième élément de T2 Le plus petit est  $T1$   $[1] = -5$ 

- placer -5 dans T [2] et se pointer à l'élément n°2 de T1
- se pointer à l'élément n°3 de T

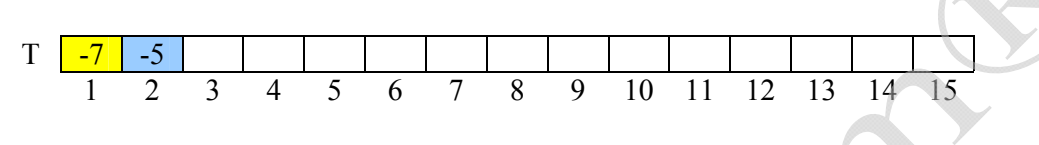

### **Etape 3**

- comparer T1  $[2]$  et T2  $[2]$ 
	- Le plus petit est T1  $[2] = 0$
- placer 0 dans T [3] et se pointer à l'élément n°3 de T1
- se pointer à l'élément n°4 de T

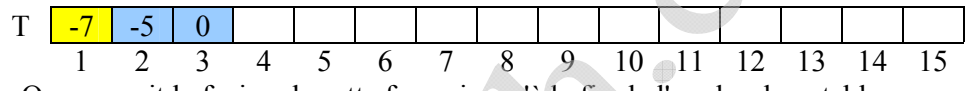

- On poursuit la fusion de cette façon jusqu'à la fin de l'un des deux tableaux.

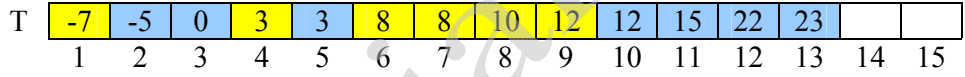

Tous les éléments du tableau T1 ont été rangés dans le tableau T, il ne reste que des éléments dans le tableau T2. Ces éléments vont être transférés directement dans le tableau T.

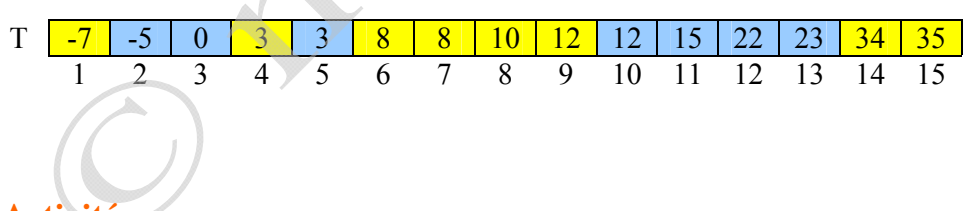

# **Activité**

On propose d'écrire un programme qui réalise la méthode de tri décrite précédemment (diviser le tableau uniquement en 2 sous tableaux, sans appliquer la méthode complète du tri par fusion, c'est-à-dire sans les divisions jusqu'à un tableau à 1 seul élément).

- La saisie de N, le remplissage du tableau et l'affichage sont les mêmes que les activités précédentes.

\* - \* - \* - \* - \* - \* - \* - \* - \* - \* - \*

# **Analyse du programme Tri\_Fus1**

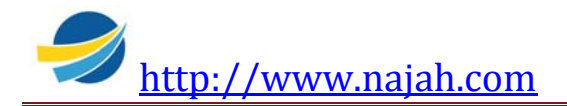

### **Résultat** = Tableau trié

### **Traitement** :

- Les procédures de saisie de N, du remplissage du tableau et de l'affichage sont les mêmes que ceux des activités de tri précédentes.

- Une procédure nommée Fus, permet le tri du tableau par la méthode décrite.

**Fin Analyse** 

# **Algorithme**

0) **Début** Tri\_Fus1 1) Proc Saisie (N) 2) Proc Remplir\_Hasard (T, N) 3) Ecrire ("Tableau non trié ") 4) Proc Affiche\_Tab (T, N) 5) Proc Fus (T, N) 6 ) Ecrire ("Tableau trié ") 7) Proc Affiche\_Tab (T, N) 8) **Fin Tri\_Fus1**

# **Analyse de la procédure Fus**

# **Résultat = Tableau T trié**

### **Traitement :**

- Fusionner deux sous tableaux triés dans le tableau T, c'est le rôle de la procédure Fusionner.

- Trier successivement les deux sous tableaux, c'est le rôle de la procédure Trier.
- Diviser le tableau T en deux sous tableaux, c'est le rôle de la procédure Diviser.

# **Fin Analyse**

# **Algorithme**

0) **Procédure Fus** (**VAR** T : Vect; N : Entier)

Ô

- 1) Proc Diviser (T, N, T1, T2, N1, N2)
- 2) Proc Trier (T1, N1)
- 3) Proc Trier (T2, N2)
- 3) Proc Fusionner (T, N, T1, T2, N1, N2)
- 4) **Fin Fus**

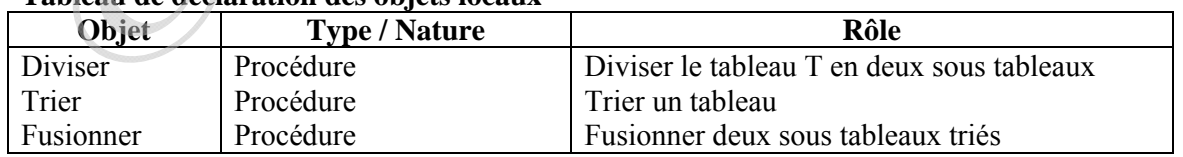

### **Tableau de déclaration des objets locaux**

# **Analyse de la procédure Diviser**

**Résultat** = Diviser le tableau T en 2 sous tableaux **Traitement** :

- Calculer les tailles des sous tableaux

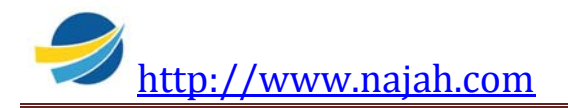

 $N1 \leftarrow N$  DIV 2  $N2 \leftarrow N - N1$ - Diviser le tableau en deux sous tableaux presque égaux. Pour i de 1 à N1 Faire  $T1[i] \leftarrow T[i]$  Fin Pour Pour i de 1à N2 Faire  $T2[i] \leftarrow T1[N1 + i]$  Fin Pour **Fin Analyse** 

# **Algorithme**

0) **Procédure Diviser** (T : Vect ; N : Entier, **VAR** T1, T2 : Vect2 ; **VAR** N1, N2 : Entier) 1)  $N1 \leftarrow N$  DIV 2  $2)$  N2  $\leftarrow$  N - N1 3) Pour i de 1 à N1 Faire  $T1[i] \leftarrow T[i]$  Fin Pour 4) Pour i de 1à N2 Faire  $T2[i] \leftarrow T1[N1 + i]$  Fin Pour 5) **Fin Diviser**

### **Tableau de déclaration des objets locaux**

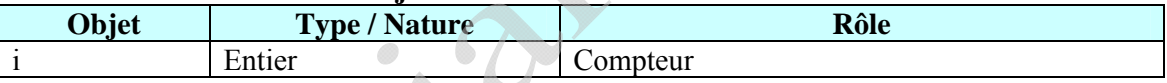

# **Analyse de la procédure Trier**

**Résultat** = Tableau trié **Traitement** : - Pour i de 1 à taille-1 Faire Pour j de i+1 à taille Faire Si Tx[i] > Tx[j] Alors aux  $\leftarrow$  Tx[i]  $Tx[i] \leftarrow Tx[i]$  $Tx[i] \leftarrow aux$  Fin Si Fin Pour

**Fin Analyse** 

# **Algorithme**

0) **Procédure Trier** (**VAR** Tx : Vect2 ; taille : Entier)

1) Pour i de 1 à taille-1 Faire

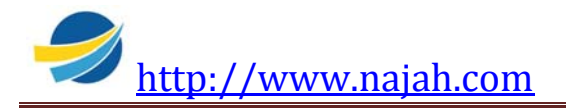

# Pour j de i+1 à taille Faire Si Tx[i] > Tx[j] Alors aux  $\leftarrow$  Tx[i]  $Tx[i] \leftarrow Tx[j]$  $Tx[i] \leftarrow aux$

Fin Si

Fin Pour

### 2) **Fin Trier**

### **Tableau de déclaration des objets locaux**

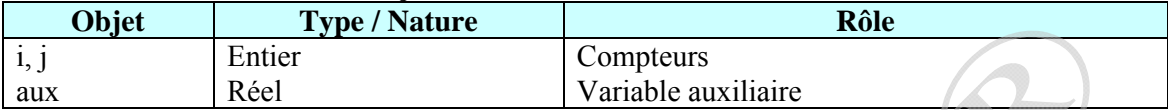

### **Analyse de la procédure Fusionner**

**Résultat** = Trier en fusionnant les deux tableaux T1 et T2 **Traitement** :

- Ranger les éléments des tableaux T1 et T2 jusqu'à la fin de l'un des tableaux T1 ou T2.

```
c \leftarrow 0c1 \leftarrow 1c2 \leftarrow 1 Répéter 
                        Inc (c, 1) Si (T1 [c1] < T2 [c2]) 
                         Alors 
                                T[c] T1[c]Inc (c1, 1) Sinon 
                                T[c] \leftarrow T2 [c2]Inc (c2, 1) Fin Si 
                Jusqu'à (c1 > N1) OU (c2 > N2)- Ranger le reste des éléments du tableau T1 ou T2 (il s'agit d'une action de copie) 
                Si (c1 > n1) Alors {tous les éléments de T1 ont été rangés dans T,
                                          il reste à copier les éléments de T2} 
                         Pour i de c2 à N2 Faire 
                              T[c] \leftarrow T2[i]Inc (c, 1)Fin Pour 
                              Sinon {copier le reste des éléments de T2}
                        Pour i de c1 à N1 Faire 
                              T[c] \leftarrow T1[i]Inc (c, 1)Fin Pour 
                 Fin Si 
Fin Analyse
```
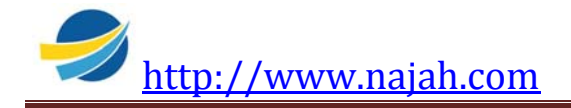

# **Algorithme**

0) **Procédure Fusionner** (**VAR** T : Vect ; N : Entier ; T1, T2 : Vect2 ; N1, N2 : Entier) 1)  $c \leftarrow 0$ 2) c1  $\leftarrow$  1 3)  $c2 \leftarrow 1$ 4) Répéter Inc  $(c, 1)$  Si (T1 [c1] < T2 [c2]) Alors  $T[c] \leftarrow T1 [c1]$ Inc  $(c1, 1)$  Sinon  $T[c] \leftarrow T2 [c2]$ Inc  $(c2, 1)$  Fin Si Jusqu'à (c1 > N1) OU (c2 > N2) 5) Si  $(c1 > N1)$  Alors Pour i de c2 à N2 Faire  $T[c] \leftarrow T2[i]$ Inc  $(c, 1)$ Fin Pour Sinon Pour i de c1 à N1 Faire  $T[c] \leftarrow T1[i]$ Inc  $(c, 1)$ Fin Pour Fin Si **6) Fin Fusionner** 

### **Tableau de déclaration des objets locaux**

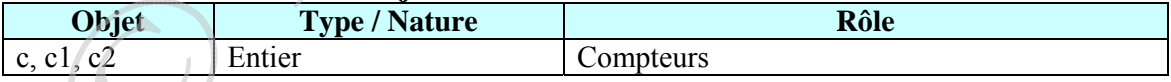

# **Programme complet en Pascal**

**PROGRAM** Tri\_Fusion\_Simple ; **USES** Crt ;

### **TYPE**

Vect = ARRAY  $[1..25]$  Of Real;  $Vect2 = ARRAY [1.. (25 DIV 2) +1] Of Real ;$ 

### **VAR**

N, N1, N2 : Integer ;

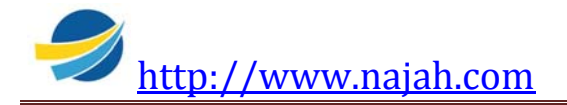

```
 T : Vect ; 
 T1, T2 : Vect2;
```

```
{----------------------------------------------------------------------------------------} 
PROCEDURE Saisie (VAR N : Integer ); 
BEGIN
        Repeat 
                Write ('Entrer la taille du tableau : ') ; 
                 ReadLn (N) ; 
        Until N In [4 .. 25 ];
END ; 
{----------------------------------------------------------------------------------------} 
PROCEDURE Remplir_Hasard (VAR T : Vect ; N : Integer ) ;
VAR i : Integer ;
BEGIN
         Randomize ; 
        For i := 1 To N Do
                T[i] := Random * 100;
END ; 
                                                                   {----------------------------------------------------------------------------------------} 
PROCEDURE Diviser (T : Vect ; N : Integer ; VAR T1, T2 : Vect2 ; VAR N1, N2 : 
Integer) ; 
VAR i : Integer ;
                                  \mathcal{O}BEGIN
        N1 := N DIV2;
        N2 := N - N1;
        For i = 1 TO N1 Do
                T1[i] := T[i];
        For i := 1 TO N2 Do
                T2[i] := T[N1 + i];END ; 
                           {----------------------------------------------------------------------------------------} 
PROCEDURE Fusionner (VAR T : Vect ; N : Integer ; T1, T2 : Vect2 ; N1, N2 : Integer) ;
VAR
        c, c1, c2, i : Integer ;
BEGIN
        c := 0; c1 := 1; c2 := 1;
        Repeat 
                If (T1 [c1] < T2 [c2]) Then Begin
                                  T[c] := T1[c1];
```
Inc  $(c1, 1)$ ;

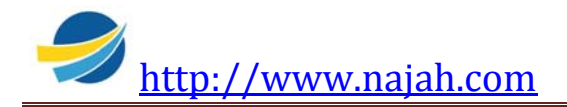

```
4INFINFRC0003  Page 27 
                               End 
                        Else 
                               Begin 
                                T[c] := T2[c2];
                                Inc (c2, 1);
                               End ; 
       Inc (c, 1);
       Until (c1 > N1) OR (c2 > N2);
       If (c1 > N1) Then
               For i := c2 TO N2 Do
                Begin 
                       T[c] := T2[i];
                       Inc (c, 1);
                End 
               Else 
               For i := c1 TO N1 Do
               Begin 
                       T[c] := T1[i];
                       Inc (c, 1);
                End ; 
END ; 
{----------------------------------------------------------------------------------------} 
PROCEDURE Trier (VAR Tx : Vect2 ; taille : Integer ) ; 
VAR 
        i, j : Integer ; 
        Aux : Real ; 
BEGIN
       For i := 1 TO taille-1 Do
               For j := i+1 TO taille Do
                       If (Tx[i] > Tx[j]) Then Begin
                                             aux := Tx[i];
                                              Tx[i] := Tx[j];
                                              Tx[j] := aux; End ; 
END ; 
{----------------------------------------------------------------------------------------} 
PROCEDURE Fus (VAR T : Vect; N : Integer) ; 
BEGIN 
       Diviser (T, N, T1, T2, N1, N2) ; 
       Trier (T1, N1);
       Trier (T2, N2) ; 
       Fusionner (T, N, T1, T2, N1, N2) ; 
END ; 
{----------------------------------------------------------------------------------------} 
PROCEDURE Affiche_Tab (T : Vect ; N : Integer) ; 
VAR i : Integer ;
```
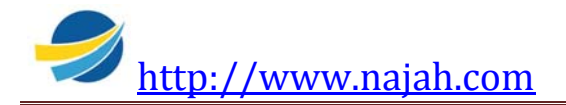

#### **BEGIN**

For  $i := 1$  To N Do WriteLn  $(T[i]: 8: 3)$ ;

### **END** ;

{= = = = = = = = = = = = = = = = = = P P = = = = = = = = = = = = = = = = = = == = } **BEGIN**

 Saisie (N) ; Remplir\_Hasard  $(T, N)$ ; WriteLn ('Tableau non trié '); Affiche Tab  $(T, N)$ ;

Fus $(T, N)$ ; WriteLn ('Tableau trié '); Affiche\_Tab (T, N) ;

### **END**.

### **Application :**

Reprendre le programme précédent et remplacer la procédure de tri classique par une procédure de tri fusion selon le principe "diviser pour régner". Cette procédure fait appel à la procédure fusion.

### **PROGRAM** Tri\_Fusion2 ; **USES** WinCrt ;

**TYPE**

```
 Tab = ARRAY [1 .. 25 ] Of Real ;
```
### **VAR**

 N, N1, N2 : Integer ;  $T : Tab :$ 

```
{----------------------------------------------------------------------------------------} 
PROCEDURE Saisie (VAR N : Integer );
```
**BEGIN**

```
Repeat 
        Write ('Entrer la taille du tableau : ') ; 
         ReadLn (N) ; 
Until N In [4 .. 25 ];
```
### **END** ;

{----------------------------------------------------------------------------------------} **PROCEDURE** Remplir\_Hasard (VAR T : Tab ; N : Integer ) ; **VAR** i : Integer ;

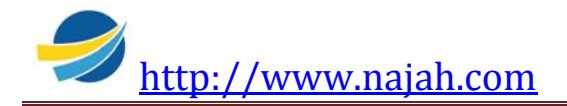

### **BEGIN**

 Randomize ; For  $i := 1$  To N Do  $T[i] := Random * 100;$ 

### **END** ;

```
{---- fusionner t[debut..milieu] et t[milieu +1..fi] ---------} 
PROCEDURE fusion (VAR T : Tab ; debut, milieu, fin: Integer); 
VAR 
       aux : Tab; 
       i, j, k, l, taille : Integer; 
BEGIN 
       i := debut;
       j := \text{mileu+1};
       taille := fin - debut +1;
       For k:=1 To taille Do 
       Begin 
         If ((j > fin) OR (I \le = milieu) AND (t[i] \le t[j])) Then Begin 
                      aux[k] := t[i];
                      i := i + 1; End Else 
                   Begin 
                     aux[k] := t[j];
                      j := j + 1; End; 
                              Ô
       End; 
       {Recopier aux dans T} 
       l := 1;For k := debut To fin Do
       Begin 
              t[k] := aux[1];l := l + 1;End; 
END; 
PROCEDURE tri_fusion (VAR T : Tab ; N : Integer); 
VAR 
       debut, fin, i, milieu : Integer; 
BEGIN 
       i := 1;While (i \le n) Do
       Begin 
              debut := 1;fin := debut + i + i-1; {Le pas}
```
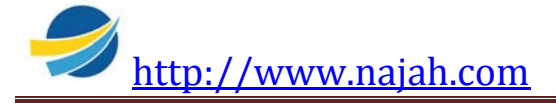

```
While (debut + i-1 \leq N) Do
                Begin 
                       fin := (fin + debut) - 1;
                       If (fin > N) Then fin := N;
                      Fusion (t, debut, debut + i-1, fin);
                       debut := debut + i + i; End; 
   I := i+1; End; 
END; 
{----------------------------------------------------------------------------------------} 
PROCEDURE Affiche_Tab (T : Tab ; N : Integer) ; 
VAR i : Integer ;
BEGIN
       For i := 1 To N Do
               WriteLn (T[i] : 8 : 3);
END ; 
{= = = = = = = = = = = = = = = = = = P P = = = = = = = = = = = = = = = = = = == = } 
BEGIN
       Saisie (N);
       Remplir Hasard (T, N);
        WriteLn ('Tableau non trié '); 
       Affiche Tab (T, N);
       Tri Fusion (T, N);
        WriteLn ('Tableau trié ' ); 
        Affiche_Tab (T, N) ; 
END.
```
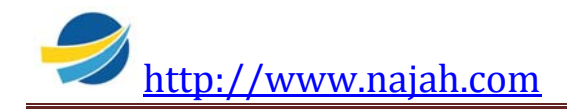

4  $\begin{picture}(20,20) \put(0,0){\line(1,0){10}} \put(10,0){\line(1,0){10}} \put(10,0){\line(1,0){10}} \put(10,0){\line(1,0){10}} \put(10,0){\line(1,0){10}} \put(10,0){\line(1,0){10}} \put(10,0){\line(1,0){10}} \put(10,0){\line(1,0){10}} \put(10,0){\line(1,0){10}} \put(10,0){\line(1,0){10}} \put(10,0){\line(1,0){10}} \put(10,0){\line(1$